Peter-Paul Koch

http://quirksmode.org

http://twitter.com/ppk

HTML5 Dev Conf, 22 May 2014

# or: Why responsive design works

Peter-Paul Koch

http://quirksmode.org

http://twitter.com/ppk

HTML5 Dev Conf, 22 May 2014

# Pixels

# A pixel is not a pixel

- CSS pixels
- Device pixels

You already know what they are. You just don't realise it.

# CSS pixels

- CSS pixels are the ones we use in declarations such as width: I 90px or padding-left: 20px
- They are an abstract construct
- Their size increases or decreases when the user zooms

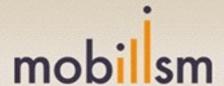

HOME CONFERENCES NEWS ABOUT US CONTACT

#### MOBILISM 2012

VENUE
PROGRAMME
WORKSHOPS
TICKETS
ATTENDEES
SPONSORSHIPS

### 190px

### Recent posts (RSS)

- Fast Track announced; session descriptions available, 13-03-2012
- James Pearce announced, 06-03-2012
- Heiko Behrens announced, 28-02-2012
- Workshops announced, 21-02-2012
- · Remy Sharp announced, 14-02-

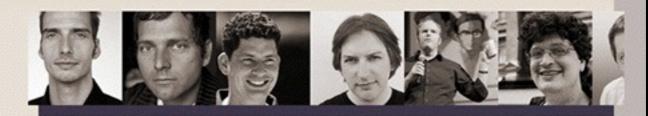

Featuring Remy Sharp and Jeremy Keith

Buy tickets

Mobile is becoming increasingly important to web designers and developers because users expect a site to work on their phones. Simultaneously, the web is becoming increasingly important to the mobile world because it is the only way to deploy an application to any phone.

Nowadays most web conferences feature a mobile session, and most mobile conferences a web session. The obvious next step is Mobilism: a conference wholly dedicated to mobile web design and development.

Just like in 2011 we'll invite some of the best speakers from the web development and the mobile world to guide you through the confusing jumble of platforms, screen sizes, and browsers that is the mobile ecosystem.

### Join our mailing list

Please leave your email address if you want to receive Mobilism 2012 information as soon as it becomes available.

### mobilsm

HOME CONFERENCES NEWS ABOUT US CONTACT

### MOBILISM 2012

VENUE
PROGRAMME
WORKSHOPS
TICKETS
ATTENDEES
PONSORSHIPS

190px

### Recent posts (RSS)

 Fast Track announced; session descriptions

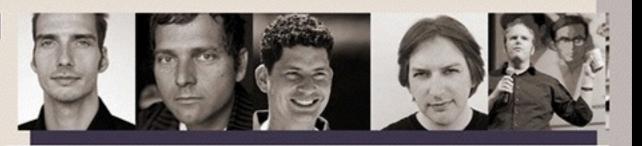

MOBILISM 2012, 10TH AND 11TH OF MAY, AMSTERDAM

### Featuring Remy Sharp and Jeremy Keith

Buy tickets

Mobile is becoming increasingly important to web designers and developers because users expect a site to work on their phones. Simultaneously, the web is becoming increasingly important to the mobile world because it is the only way to deploy an application to any phone.

Nowadays most web conferences feature a mobile session, and most mobile conferences a web session. The obvious next step is Mobilism: a conference wholly dedicated to mobile web design and

# Device pixels

- Device pixels are the physical pixels on the device
- There's a fixed amount of them that depends on the device

# Device pixels

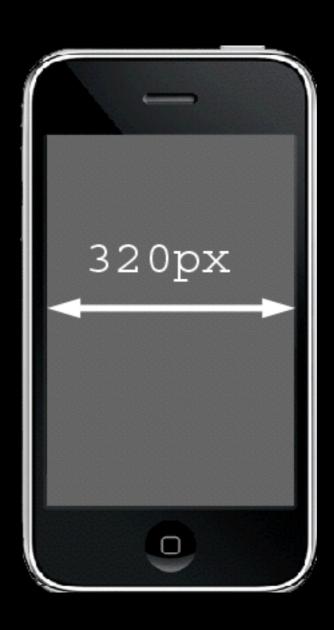

# Device pixels

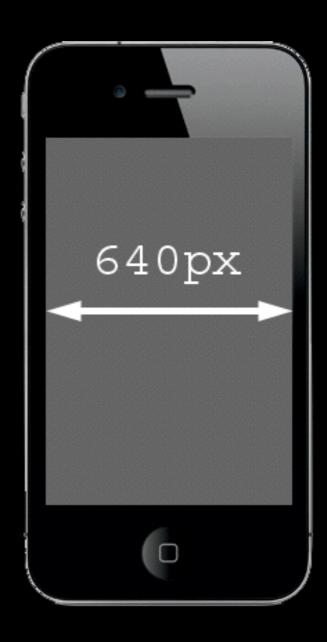

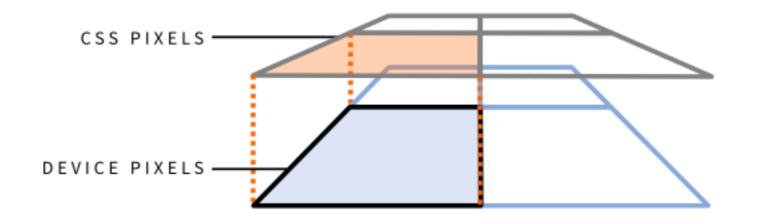

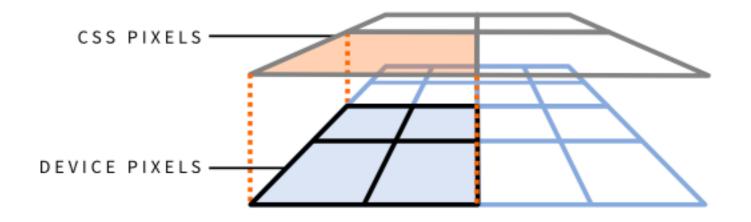

# What kind of pixels?

In general, almost all pixels you use in your code will be CSS pixels.

The only exception is screen.width

... but screen.width is a serious problem that we'll study later

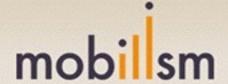

**CONF 34%** 

ABOUT US CONTACT

#### MOBILISM 2012

VENUE PROGRAMME WORKSHOPS TICKETS ATTENDESS PONSORSHIPS

### Recent posts (RSS)

- Fast Track announced; session descriptions available, 13-03-2012
- James Pearce announced, 06-03-2012
- Heiko Behrens announced, 28-02-2012
- Workshops announced, 21-02-2012
- · Remy Sharp announced, 14-02-

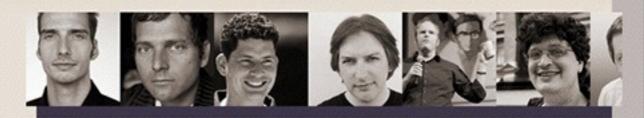

MOBILISM 2012, 10TH AND 11TH OF MAY, AMSTERDAM

### Featuring Remy Sharp and Jeremy Keith

Buy tickets

Mobile is becoming increasingly important to web designers and developers because users expect a site to work on their phones. Simultaneously, the web is becoming increasingly important to the mobile world because it is the only way to deploy an application to any phone.

Nowadays most web conferences feature a mobile session, and most mobile conferences a web session. The obvious next step is Mobilism: a conference wholly dedicated to mobile web design and development.

Just like in 2011 we'll invite some of the best speakers from the web development and the mobile world to guide you through the confusing jumble of platforms, screen sizes, and browsers that is the mobile ecosystem.

### Join our mailing list

Please leave your email address if you want to receive Mobilism 2012 information as soon as it becomes available.

- The 34% is calculated relative to its container: the <body>.
- Every block-level element, including
   <a href="https://www.html">httml</a> and <a href="https://www.html">and <a href="https://www.html">body</a>, has an implicit width: 100%.
- So we get 34% of the <body> width of 100%.
- 100% of what? Of the <a href="httml">httml</a> width, which is again 100%.

- The <a href="https://html">httml</a> element's width is calculated relative to the viewport.
- Also called the initial containing block.
- On desktop it's equal to the browser window width.
- On mobile it's more complicated.

- When you zoom in, you enlarge the CSS pixels
- and as a result less of them fit on the browser screen
- Thus the viewport becomes smaller

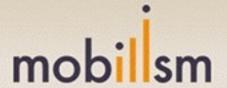

HOME CONFERENCES NEWS ABOUT US CONTACT

#### MOBILISM 2012

VENUI PROGRAMMI WORKSHOP: TICKET: ATTENDEE: SPONSORSHIP:

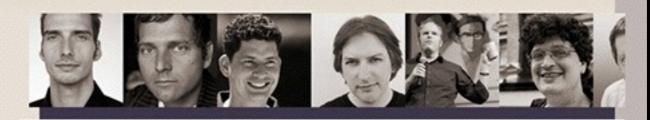

Featuring Remy Sharp and Jeremy Keith

Buy tickets

Mobile is becoming increasingly important to web designers and developers because users expect a site to work on their phones. Simultaneously, the web is becoming increasingly important to the mobile world because it is the only way to deploy an application to any

viewport (about 720px)

Nowadays most web conferences feature a mobile session, and most mobile conferences a web session. The obvious next step is Mobilism: a conference wholly dedicated to mobile web design and development.

Just like in 2011 we'll invite some of the best speakers from the web development and the mobile world to guide you through the confusing jumble of platforms, screen sizes, and browsers that is the mobile ecosystem.

### Join our mailing list

Please leave your email address if you want to receive Mobilism 2012 information as soon as it becomes available.

### Recent posts (RSS)

- Fast Track announced; session descriptions available, 13-03-2012
- James Pearce announced, 06-03-2012
- Heiko Behrens announced, 28-02-2012
- Workshops announced, 21-02-2012
- · Remy Sharp announced, 14-02-

### mobillsm

HOME CONFERENCES NEWS ABOUT US CONTACT

MOBILISM 2012

VENUE

TICKETS ATTENDEES SPONSORSHIPS

Recent posts (RSS)

 Fast Track announced; session descriptions

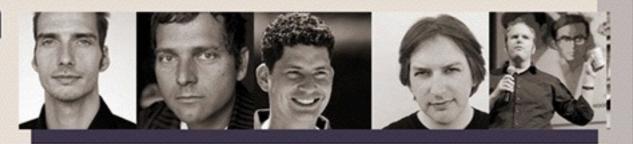

MOBILISM 2012, 10TH AND 11TH OF MAY, AMSTERDAM

### Featuring Remy Sharp and Jeremy Keith

Duy ticket

### viewport (about 580px)

Mobile is becoming increasingly important to web designers and developers because users expect a site to work on their phones. Simultaneously, the web is becoming increasingly important to the mobile world because it is the only way to deploy an application to any phone.

Nowadays most web conferences feature a mobile session, and most mobile conferences a web session. The obvious next step is Mobilism: a conference wholly dedicated to mobile web design and

- On mobile it's quite a bit more complicated
- Mobile browsers must render all sites correctly, even if they haven't been mobileoptimized
- If the (narrow) browser window were to be the viewport, many sites would be squeezed to death

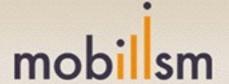

**CONFE34%** 

ABOUT US CONTACT

#### MOBILISM 2012

VENUI PROGRAMMI WORKSHOP: TICKET: ATTENDEE: SPONSORSHIP:

### 190px Recent posts (RSS)

- Fast Track announced; session descriptions available, 13-03-2012
- James Pearce announced, 06-03-2012
- Heiko Behrens announced, 28-02-2012
- Workshops announced, 21-02-2012
- · Remy Sharp announced, 14-02-

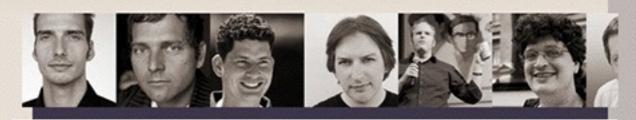

Featuring Remy Sharp and Jeremy Keith

Buy tickets

Mobile is becoming increasingly important to web designers and developers because users expect a site to work on their phones. Simultaneously, the web is becoming increasingly important to the mobile world because it is the only way to deploy an application to any phone.

Nowadays most web conferences feature a mobile session, and most mobile conferences a web session. The obvious next step is Mobilism: a conference wholly dedicated to mobile web design and development.

Just like in 2011 we'll invite some of the best speakers from the web development and the mobile world to guide you through the confusing jumble of platforms, screen sizes, and browsers that is the mobile ecosystem.

### Join our mailing list

Please leave your email address if you want to receive Mobilism 2012 information as soon as it becomes available.

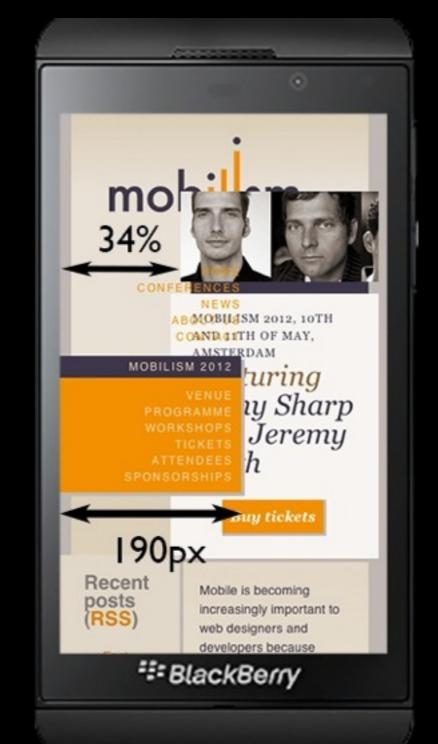

- That's why the mobile browser vendors changed the rules:
- By default, the viewport is 768-1024px wide (depending on the browser), with 980px the most common size
- We call this the layout viewport
- Responsive design is the art of overriding the default width of the layout viewport

### modilism

HOME CONFERENCES NEWS ABOUT US CONTACT

#### MOBILISM 2012

VENU PROGRAMM WORKSHOP TICKET ATTENDEE SPONSORSHIP

### Recent posts (RSS)

- Fast Track announced; session descriptions available, 13-03-2012
- James Pearce announced, 06-03-2012
- · Helko Behrens announced, 28-

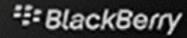

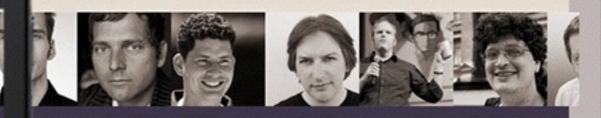

aturing Remy Sharp and Jeremy Keith

Buy tickets

le is becoming increasingly important to web designers and developers because users ct a site to work on their phones. Simultaneously, the web is becoming increasingly rtant to the mobile world because it is the only way to deploy an application to any

### layout viewport

adays most web conferences feature a mobile session, and most mobile conferences a session. The obvious next step is Mobilism: a conference wholly dedicated to mobile design and development.

like in 2011 we'll invite some of the best speakers from the web development and the le world to guide you through the confusing jumble of platforms, screen sizes, and sers that is the mobile ecosystem.

### n our mailing list

se leave your email address if you want to receive Mobilism 2012 information as soon becomes available.

- But this layout viewport is now much wider than the mobile screen
- Therefore we need a separate viewport for the actual window width
- We call this the visual viewport

### modilism

HOME CONFERENCES NEWS

### visual viewport

MOBILISM 2012

VENUE
PROGRAMME
WORKSHOPS
TICKETS
ATTENDEES
PONSORSHIPS

### Recent posts (RSS)

- Fast Track announced; session descriptions available, 13-03-2012
- James Pearce announced, 06-03-2012
- · Helko Behrens announced, 28-

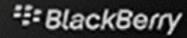

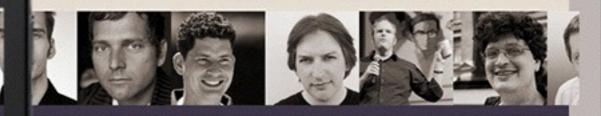

LISM 2012, 10TH AND 11TH OF MAY, AMSTERDAM

### aturing Remy Sharp and Jeremy Keith

Buy tickets

le is becoming increasingly important to web designers and developers because users ct a site to work on their phones. Simultaneously, the web is becoming increasingly rtant to the mobile world because it is the only way to deploy an application to any

adays most web conferences feature a mobile session, and most mobile conferences a session. The obvious next step is Mobilism: a conference wholly dedicated to mobile design and development.

like in 2011 we'll invite some of the best speakers from the web development and the le world to guide you through the confusing jumble of platforms, screen sizes, and sers that is the mobile ecosystem.

### n our mailing list

se leave your email address if you want to receive Mobilism 2012 information as soon becomes available.

# JavaScript - layout viewport

document.documentElement.clientWidth
document.documentElement.clientHeight
Works (almost) everywhere.

# JavaScript - visual viewport

window.innerWidth

window.innerHeight

Doesn't work in Android 2, Opera Mini, and UC 8.

So the desktop viewport has been split into two:

- layout viewport
- visual viewport

So the desktop viewport has been split into two:

- layout viewport
- visual viewport

But there's a third mobile viewport that has no equivalent on the desktop:

ideal viewport

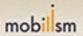

AND THE REAL PROPERTY OF

WORKSHIP ST

#### Recent posts (RSS)

- Acceptant schools, G49
- 69-3012
- · Testa Setrora processos, de
- \* Manager amounted, \$140
- New York and Address of the St.

  2012

Police on the Turbor for the laboral Modellion rates

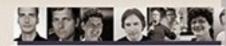

Featuring Remy Sharp and Jeremy Keith

May richer

Make a becoming increasingly important is well designed and developers because users expect a stack is such as their privace, Simultaneously, the self-is becoming increasingly important is the recibile secret because it is the only way to deplot an application to any privace.

Novadaya hour web conferences habove a mobile session, and mob mobile conferences is set session. The obvious heat day is Mobilen, a conference which (selection) is mobile set design and development.

And the in 2011 self-leville sinks of the best operators from the self-density heat and the make write is posity you through the confusing probes of positions, screen sizes, and becomes the in the make execution.

Join our mailing list

Place transplor and althous Fyou earlier related Michigan 2012 information as so as I becomes available.

Evelution

**Personal** 

-

## BlackBerry

# Ideal viewport

- What mobile browser vendors want is to give the site the perfect width for the device
- so that zooming and panning are not necessary
- and the user can read the text
- Enter the ideal viewport, which has the ideal size for the device
- Essentially a width and a height

PROGRAMME

TICKETS

### mobilsm

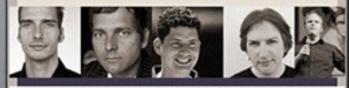

Featuring Remy Sharp and Jeremy Keith

Buy tickets

Mobile is becoming increasingly important to web designers and developers because users expect a site to work on their phones. Simultaneously, the web is becoming increasingly important to the mobile world because it is the only way to deploy an application to any phone.

Nowadays most web conferences feature a mobile session, and most mobile conferences a web session. The obvious next step is Mobilism: a conference wholly dedicated to mobile web design and development.

## BlackBerry

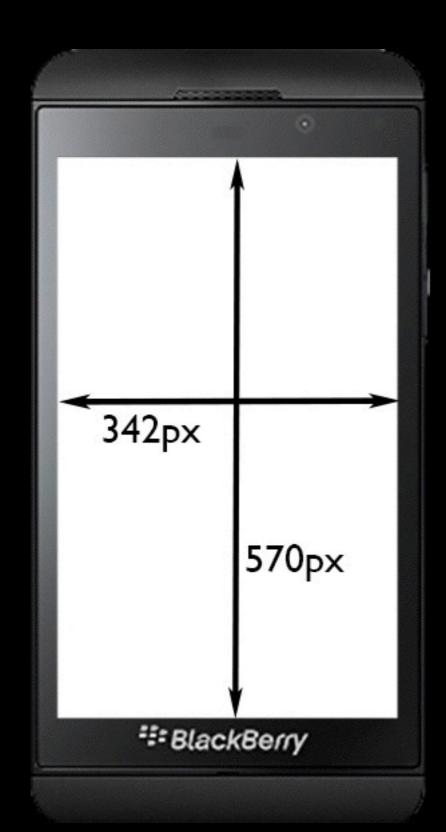

# Ideal viewport

- There are no wrong dimensions for the ideal viewport.
- They're what they need to be for the device they run on.
- (Admittedly, there are weird values. But they're not wrong.)

## Ideal viewport: 320px

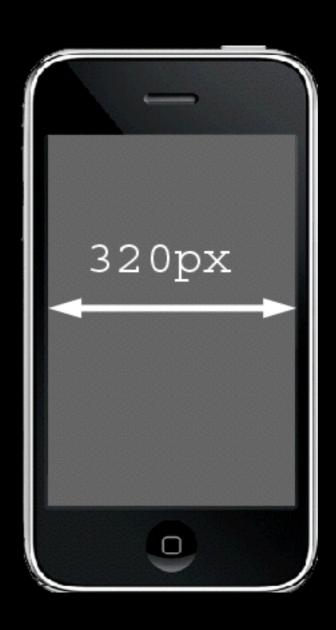

## Ideal viewport: 320px

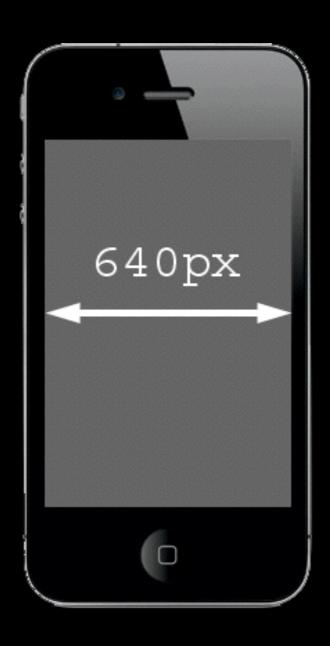

## JavaScript - ideal viewport

screen.width

screen.height

**UNRELIABLE!** 

Some browsers define screen.width and screen.height as the dimensions of the ideal viewport

while others define them as the number of device pixels

- In order to create a responsive design we must set the layout viewport dimensions to the ideal viewport dimensions.
- How?

```
<meta name="viewport"
content="width=device-width">
```

```
<meta name="viewport"
content="width = device-width">
```

- By default, the layout viewport is between 768 and 1024 pixels wide.
- The meta viewport tag sets the width of the layout viewport to a value of your choice.
- You can use a pixel value (width=400)
- or you can use the device-width keyword to set it to the ideal viewport

```
<meta name="viewport"
content="width = device-width">
```

- I'm assuming this does not come as a surprise
- But ...
- did you know that the following does exactly the same?

```
<meta name="viewport"

content="initial-scale = 1">
```

- In theory, initial-scale gives the initial zoom level (where I = 100%)
- 100% of WHAT?
- Of the ideal viewport
- In practice, it also sets the layout viewport dimensions to the ideal viewport

```
<meta name="viewport"

content="initial-scale = 2">
```

- In theory, initial-scale = 2 tells the browser to zoom in to 200%.
- It does so, but many browsers set the layout viewport to half the ideal viewport.
- Why half? Because zooming to 200% means that only half as many CSS pixels fit the visual viewport

```
<meta name="viewport"
content="initial-scale = 1">
```

- And yes, this is weird.
- I wonder what Apple was smoking when it set these rules.

# Let's mess things up

```
<meta name="viewport"
content="width = 400,initial-scale = 1">
```

- Now the browser gets conflicting orders.
- Set the layout viewport width to 400px.
- No, wait, set it to the ideal viewport width (and also set the zoom to 100%).
- Browsers react by taking the highest value

#### Min-width viewport

<meta name="viewport"</pre>

content="width = 400, initial-scale = 1">

- "Set the layout viewport width to either 400px, or the ideal viewport width, whichever is larger"
- If the device orientation changes, this is recalculated.
- As a result, the layout viewport now has a minimum width of 400.
- Is this useful? Dunno.

#### Safari workaround

```
<meta name="viewport"
content="width = device-width">
```

- Safari always takes the portrait width (320 on iPhone, 768 on iPad).
- Sometimes this is what you want; at other times it isn't.
- How to solve this?

#### Safari workaround

```
<meta name="viewport"

content="initial-scale = 1">
```

- Now Safari does it right. In portrait mode it's the ideal portrait width; in landscape mode it's the ideal landscape width.
- All other browsers do the same.
- Except for IE10, which has exactly the opposite bug.

#### Safari workaround

<meta name="viewport"
content="width=device-width,initial-scale=1">

- Use both device-width and initial-scale.
- initial-scale works in Safari
- device-width works in IE10
- and both work in all other browsers

#### Perfect meta viewport

```
<meta name="viewport"
content="
  width = device-width,
  initial-scale = 1">
```

## @viewport

```
@viewport {
    width: device-width;
}
Opera's idea initially
Only IE for now, and prefixed at that.
```

## @viewport

```
@-ms-viewport {
  width: device-width;
Gives you the true ideal viewport.
The tag gives you 320px (because iPhone)
@viewport overrides tag
```

## Even perfecter viewport

```
@-ms-viewport {
  width: device-width;
<meta name="viewport"</pre>
content="
   width = device-width,
   initial-scale = 1">
```

## Media queries

## Media queries

```
@media all and (max-width: 600px) {
  .sidebar {
    float: none;
```

## Media queries

- There are two important media queries:
- width (min-width and max-width)
- device-width (min-device-width and maxdevice-width)
- width is the one you want

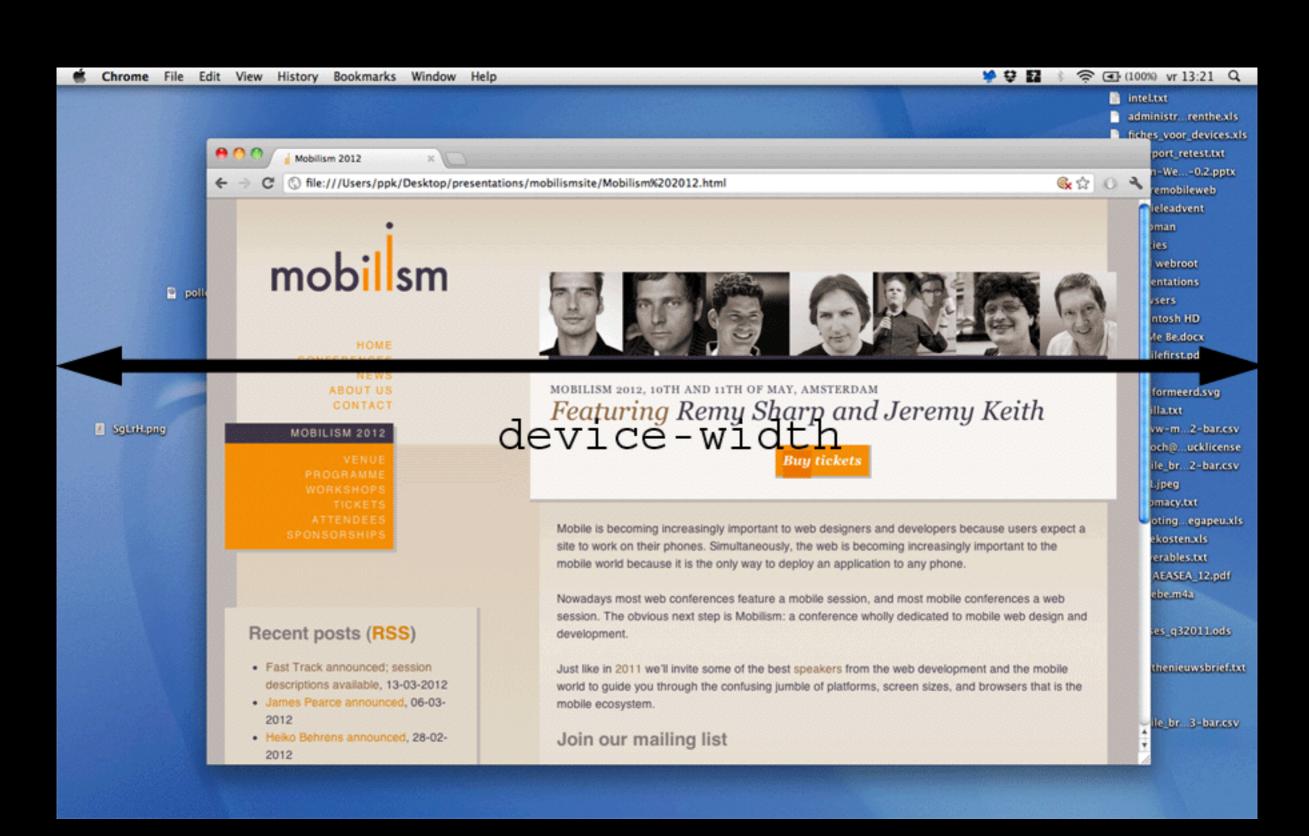

#### device-width

NEWS

CONTACT

#### MOBILISM 2012

VENUI PROGRAMMI WORKSHOP: TICKET: ATTENDEE: SPONSORSHIP:

#### Recent posts (RSS)

- Fast Track announced; session descriptions available, 13-03-2012
- James Pearce announced, 06-03-2012
- Helko Behrens announced, 28-02-2012

Markehone announced 21.02

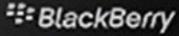

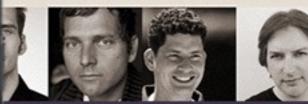

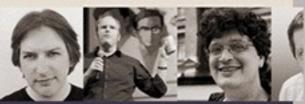

LISM 2012, 10TH AND 11TH OF MAY, AMSTERDAM

#### aturing Remy Sharp and Jeremy Keith

Buy tickets

le is becoming increasingly important to web designers and developers because users ct a site to work on their phones. Simultaneously, the web is becoming increasingly rtant to the mobile world because it is the only way to deploy an application to any e.

adays most web conferences feature a mobile session, and most mobile conferences a session. The obvious next step is Mobilism: a conference wholly dedicated to mobile design and development.

like in 2011 we'll invite some of the best speakers from the web development and the le world to guide you through the confusing jumble of platforms, screen sizes, and sers that is the mobile ecosystem.

#### n our mailing list

se leave your email address if you want to receive Mobilism 2012 information as soon becomes available.

il address

### Media queries - device-width

- device-width media query is always equal to screen.width
- but the problem is screen.width may have two meanings, depending on the browser:
- I) ideal viewport
- 2) number of device pixels

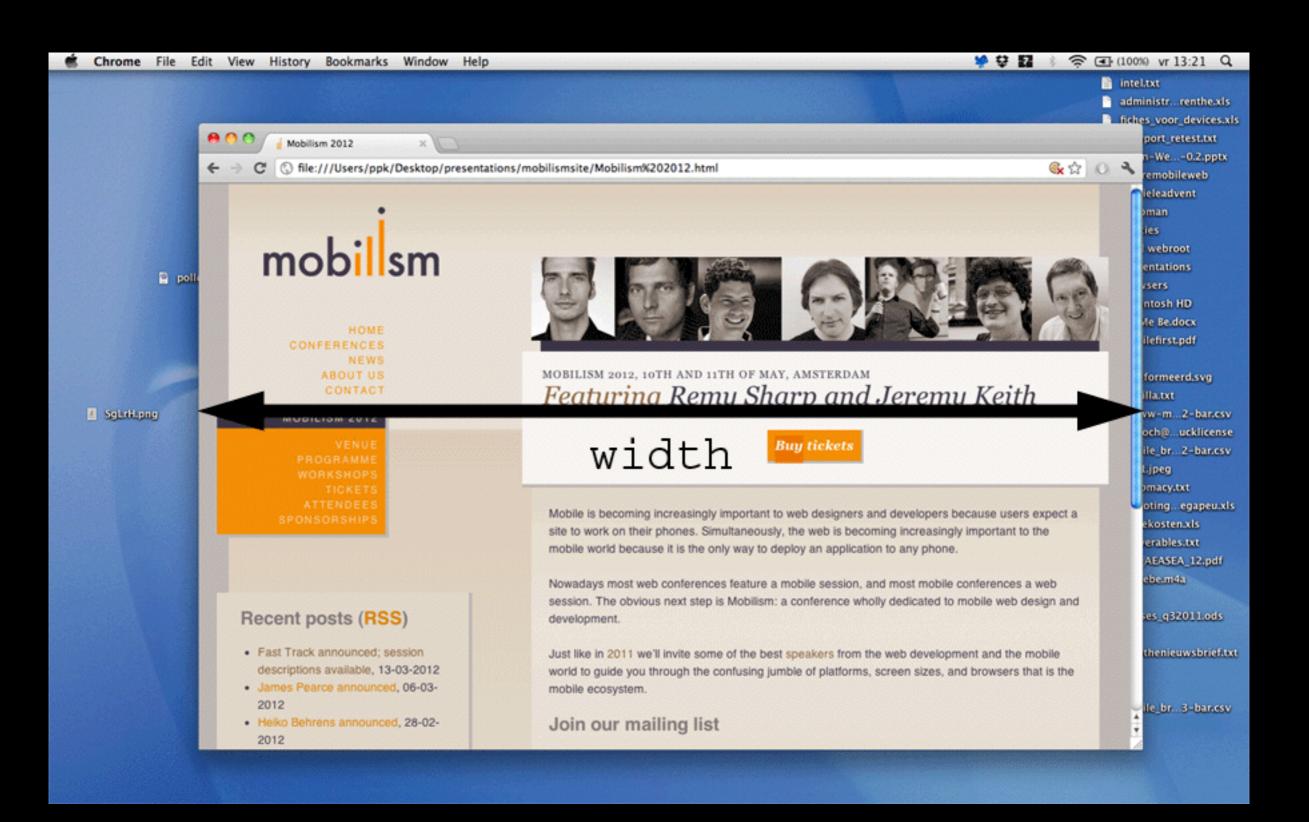

HOME CONFERENCES NEWS ABOUT US CONTACT

#### MOBILISM 2012

VENU PROGRAMM WORKSHOP TICKET ATTENDEE SPONSORSHIP

#### Recent posts (RSS)

- Fast Track announced; session descriptions available, 13-03-2012
- James Pearce announced, 06-03-2012
- Helko Behrens announced, 28-02-2012

## BlackBerry

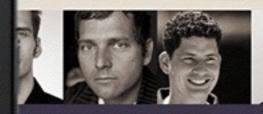

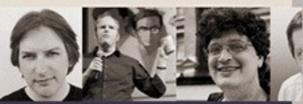

LISM 2012, 10TH AND 11TH OF MAY, AMSTERDAM

#### aturing Remy Sharp and Jeremy Keith

Buy tickets

le is becoming increasingly important to web designers and developers because users ct a site to work on their phones. Simultaneously, the web is becoming increasingly rtant to the mobile world because it is the only way to deploy an application to any e.

#### width

adays most web conferences feature a mobile session, and most mobile conferences a session. The obvious next step is Mobilism: a conference wholly dedicated to mobile design and development.

like in 2011 we'll invite some of the best speakers from the web development and the le world to guide you through the confusing jumble of platforms, screen sizes, and sers that is the mobile ecosystem.

#### n our mailing list

se leave your email address if you want to receive Mobilism 2012 information as soon becomes available.

il address

### Media queries - width

- width gives the width of the layout viewport
- This is what you want to know
- Works always and everywhere

----

PROGRAMME

TICKETS

#### width: mobil sm

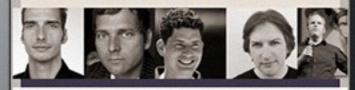

Featuring Remy Sharp and Jeremy Keith

Buy tickets

Mobile is becoming increasingly important to web designers and developers because users expect a site to work on their phones. Simultaneously, the web is becoming increasingly important to the mobile world because it is the only way to deploy an application to any phone.

Nowadays most web conferences feature a mobile session, and most mobile conferences a web session. The obvious next step is Mobilism: a conference wholly dedicated to mobile web design and development.

## BlackBerry

## Responsive design

- Set the layout viewport width to the ideal viewport width (or, rarely, another value)
- Use the width media query to figure out how wide the layout viewport is
- Adjust your CSS to the width you found
- That's how responsive design works. You already knew that, but now you understand why it works.

## Media queries

- Always use min- or max-width.
- Thus you define a breakpoint: "these styles are valid for all widths equal to or less/ greater than X"
- Exact widths, such as 320, are going to misfire in a lot of browsers. (Remember the 342px of the Z10.)
- There's more than just the iPhone.

## Responsive design

```
<meta name="viewport"
content="width=device-width,initial-scale=1">
```

```
@media all and (max-width: 600px) {
```

## Responsive design

- But we'd like to make our design respond to the physical width of the device, too.
- For instance, by setting a min-width: 25mm on our navigation items
- Tough luck
- You can't

## CSS units

- width: 25mm does not mean the element is
   25 real-life millimeters wide
- Instead, it means 94.488 pixels
- cm, mm, and in are in a sense fake units, because they do not correspond to the real world

- I inch is defined as 96 CSS pixels
- If you zoom, the CSS pixels become larger,
- and your inches become larger, too.
- It has nothing to do with the real world.

- I inch is defined as 96 CSS pixels
- I inch is defined as 2.54 cm
- I cm is defined as 10 mm
- I inch is defined as 72 points
- I pica is defined as 12 points

- I used to think this is a bad idea
- But I changed my mind
- If an element would have a width of 25 real-world millimeters
- the browser would have to recalculate its width every single time the user zooms
- Eats too much battery life and processor time

But surely resolution tells us something useful.

• ...

doesn't it?

## Resolution

#### Resolution

```
if (window.devicePixelRatio >= 2)
@media all and (
  (-webkit-min-device-pixel-ratio: 2),
  (min-resolution: 192dpi)
```

#### Resolution

- What is device pixel ratio?
- It's the ratio of screen size in device pixels and ideal viewport size

#### iPhone 3G

- device pixels: 320
- ideal viewport: 320
- Therefore the devicePixelRatio is I

#### iPhone 4S

- device pixels: 640
- ideal viewport: 320
- Therefore the devicePixelRatio is 2

### Samsung Galaxy Pocket

- device pixels: 240
- ideal viewport: 320
- Therefore the devicePixelRatio is 0.75

#### BlackBerry Z10

- device pixels: 768
- ideal viewport: 342
- Therefore the devicePixelRatio is 2.24561403508772
- (Weird, but not wrong)

# More information

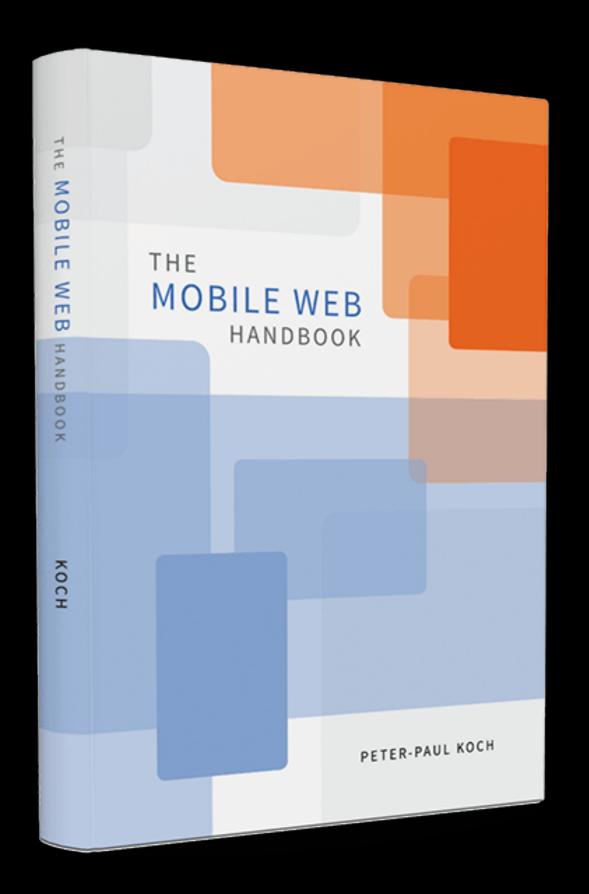

The Mobile Web Handbook

by me

Published by Smashing Magazine

For sale online

Ships late June

## Thank you

## I'll put these slides online Questions?

Peter-Paul Koch http://quirksmode.org http://twitter.com/ppk HTML5 Dev Conf, 22 May 2014